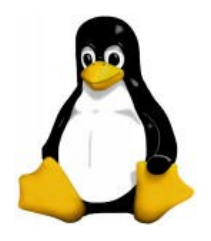

#### Linux Device Driver (Enhanced Char Driver)

#### Amir Hossein Payberah

payberah@yahoo.com

#### **Contents**

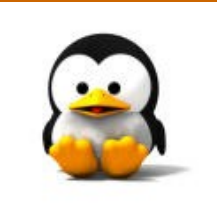

#### ioctl **Seeking a Device Blocking I/O and non-blocking I/O**

### ioctl

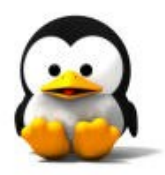

- Int (\*ioctl) (struct inode \*inode, struct file \*filp, unsigned int cmd, unsigned long arg);
- **The cmd argument is passed from** the user unchanged.
- **The optional arg argument is** passed in the form of an unsigned long.

### ioctl

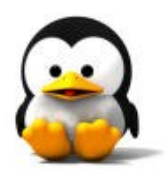

**Most joctl implementations consist** of a switch statement.  $\Box$ It selects the correct behavior according to the cmd argument. **Different commands have different** numeric values, which are usually given symbolic names to simplify coding.

# ioctl commands

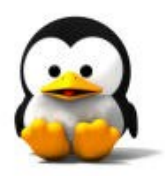

**Before writing the code for joctl,** you need to choose the numbers that correspond to commands. Unfortunately, the simple choice of

using small numbers starting from 1 and going up doesn't work well.

# ioctl commands

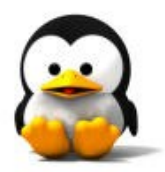

**The command numbers should be** unique across the system.

 $\Box$  In order to prevent errors caused by issuing the right command to the wrong device.

# Choosing joctl commands?

- lactl command codes have been split up into several bitfields.
- **The first versions of Linux used 16**bit numbers:
	- $\Box$  The top eight were the magic number associated with the device.
	- $\square$  The bottom eight were a sequential number, unique within the device.

# Choosing joctl commands?

- To choose joctl numbers for your driver according to the new convention, you should first check include/asm/ioctl.h and Documentation/ioctl-number.txt.
- **The header defines the bitfields you will** be using.
	- $\Box$  type (magic number), ordinal number, direction of transfer, and size of argument.
- **The ioctl-number.txt file lists the magic** numbers used throughout the kernel.

# Old ioctl commands

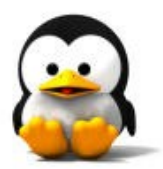

**The old way of choosing an ioctl** number:

Authors chose a magic eight-bit number, such as ''k'' (hex 0x6b), and added an ordinal number, like this: #define SCULL IOCTL1 0x6b01 #define SCULL\_IOCTL2 0x6b02  $/* \dots */$ 

# New ioctl commands

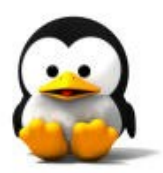

- Any new symbols are defined in  $\leq$ linux/ioctl.h>.
- Type
	- $\Box$  The magic number. Just choose one number (after consulting *ioc*tlnumber.txt). This field is eight bits wide (\_IOC\_TYPEBITS).
- number
	- $\Box$  The ordinal (sequential) number. It's eight bits ( $\Box$ IOC\_NRBITS) wide.
- **direction** 
	- $\Box$  The direction of data transfer, if the particular command involves a data transfer.
	- $\Box$  The possible values are \_IOC\_NONE (no data transfer), \_IOC\_READ, \_IOC\_WRITE, and \_IOC\_READ | \_IOC\_WRITE (data is transferred both ways).
- size
	- $\Box$  The size of user data involved. The width of this field is architecture dependent, and currently ranges from 8 to 14 bits. You can find its value for your specific architecture in the macro \_IOC\_SIZEBITS.

# New ioctl commands

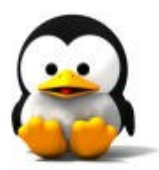

- The header file  $\leq$  asm/ioctl.h $>$ , which is included by <linux/ioctl.h>, defines these macros:
	- $\Box$  IO(type, number): for no data transferring command
	- □ IOR(type, number, size)
	- □ IOW(type, number, size)
	- □ IOWR(type, number, size)
- **The header also defines macros to decode** the numbers:
	- □ IOC DIR(nr), IOC TYPE(nr), IOC NR(nr), and \_IOC\_SIZE(nr).

# New ioctl commands sample

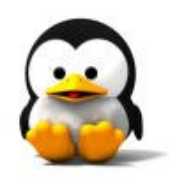

- #define SCULL IOC MAGIC 'k'
- #define SCULL\_IOCRESET | IO(SCULL IOC\_MAGIC, 0)
- #define SCULL\_IOCSQUANTUM LOW(SCULL\_IOC\_MAGIC, 1, scull quantum $\Gamma$
- #define SCULL\_IOCGQUANTUM LOR(SCULL\_IOC\_MAGIC, 5, scull quantum)
- #define SCULL\_IOCXQUANTUM LOWR(SCULL\_IOC\_MAGIC, 9, scull quantum)

# Predefined Commands

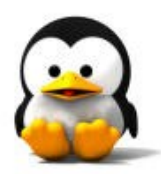

- **E** kernel reserved some numbers for its use
	- $\Box$  Those for any file type including devices
	- $\Box$  Those only for regular files
	- $\Box$  Those specific to a file system type
- **D** device driver is concerned with the first group
	- magic number "T"
	- $\Box$  FIOCLEX: set the close-on-exec flag
	- □ FIONCLEX: reset
	- □ FIOASYNC: set/reset synchronous write
	- □ FIONBIO: set/reset O\_NONBLOCK of filp->f\_flags

# ioctl return value

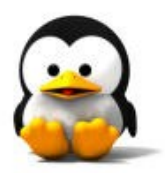

- **The implementation of joctl is usually a** switch statement based on the command number.
- But what should the default selection be when the command number doesn't match a valid operation?
- Several kernel functions return -EINVAL (''Invalid argument'').
- **The POSIX standard, however, states** that if an inappropriate ioctl command has been issued, then -ENOTTY should be returned.

# Using the joctl Argument

- I int access ok(int type, const void \*addr, unsigned long size);  $\Box$  The first argument should be either
	- VERIFY\_READ or VERIFY\_WRITE.
	- The addr argument holds a userspace address.
	- $\square$  The size is a byte count.

### Sample

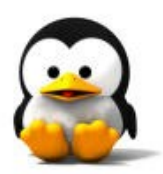

int  $err = 0$ , tmp; if ( $\overline{IOC}$  TYPE(cmd) != SCULL IOC MAGIC) return -ENOTTY; if ( $~IOC$  NR(cmd)  $>$  SCULL IOC MAXNR) return -ENOTTY; if ( $~IOC$  DIR(cmd) &  $IOC$  READ) err = !access\_ok(VERIFY\_WRITE, (void \*)arg, \_IOC\_SIZE(cmd)); else if (\_IOC\_DIR(cmd) & \_IOC\_WRITE) err = !access\_ok(VERIFY\_READ, (void \*)arg, \_IOC\_SIZE(cmd)); if (err) return -EFAULT;

# Using the joctl Argument

- put user(datum, ptr) and \_\_put\_user(datum, ptr)
	- $\Box$  These macros write the datum to user space
	- $\Box$  They are relatively fast, and should be called instead of copy to user whenever single values are being transferred.
- get user(local, ptr) and get user(local, ptr)
	- $\Box$  These macros are used to retrieve a single datum from user space.
	- put user and get user should only be used if the memory region has already been verified with access\_ok.

### Sample

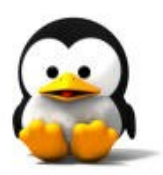

```
switch(cmd)
{
  case SCULL_IOCSQUANTUM: 
      ret = get user(scull quantum, (int *)arg);
      break;
  case SCULL_IOCGQUANTUM: 
      ret = \int put user(scull quantum, (int *)arg);
      break;
  default: 
      return -ENOTTY;
}
```
#### User space sample

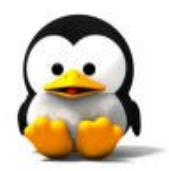

int quantum;

ioctl(fd,SCULL\_IOCSQUANTUM, &quantum);

ioctl(fd,SCULL\_IOCGQUANTUM, &quantum);

#### **Contents**

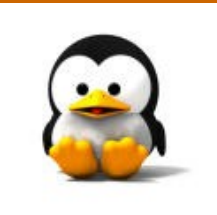

#### $\blacksquare$  ioctl Seeking a Device ■ Blocking I/O and non-blocking I/O

#### llseek

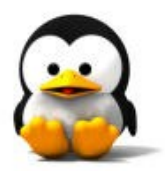

- **The liseek method implements the** lseek and llseek system calls.
- We have already stated that if the llseek method is missing from the device's operations:
	- $\Box$  The default implementation in the kernel performs seeks from the beginning of the file
	- $\Box$  And from the current position by modifying filp->f pos, the current reading/writing position within the file.

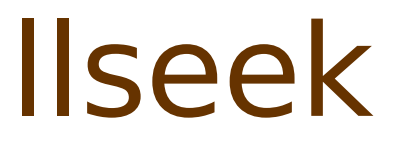

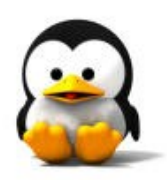

#### **Loff\_t scull\_llseek(struct file** \*filp, loff t off, int whence);

### S a m ple

}

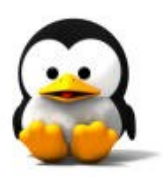

```
loff_t scull_llseek(struct file *filp, loff_t off, int whence)
{
    Scull_Dev *dev = filp->private_data;
   loff t newpos;
   switch(whence) { case 0: /* SEEK SET */newpos = off;break; case 1: /* SEEK CUR */newpos = flip \rightarrow f pos + off;break;
          case 2: /* SEEK_END */
                     newpos = dev-> size + off;break;
          default: /* can't happen */
                     return - EINVAL;
    }<br>filp->f_pos = newpos;
    return newpos;
```
#### **Contents**

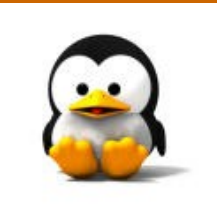

 $\blacksquare$  ioctl **Seeking a Device Blocking I/O and non-blocking I/O** 

# Blocking I/O

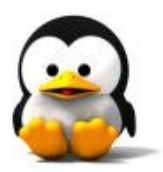

- **One problem that might arise with** read is what to do when there's no data yet, but we're not at end-offile.
	- □The default answer is "go to sleep waiting for data''.

### Wait queue

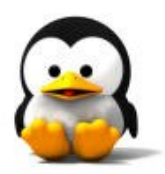

- **A** wait queue is exactly a queue of processes that are waiting for an event.
- wait queue head t my queue;
- Init waitqueue head (&my queue); **DECLARE WAIT QUEUE HEAD** (my\_queue);
	- When a wait queue is declared statically, it is also possible to initialize the queue at compile time.

# Sleeping

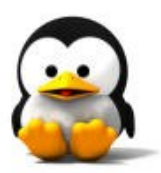

- sleep on(wait queue head t \*queue);
- interruptible sleep on(wait queue head t \*queue);
- sleep on timeout(wait queue head t \*queue, long timeout);
- interruptible\_sleep\_on\_timeout(wait\_queue\_head\_t \*queue, long timeout);
- wait event(wait queue head t queue, int condition);
- wait event interruptible(wait queue head t queue, int condition);

### Wake up

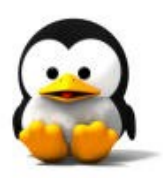

- wake up(wait queue head t \*queue);
- wake up interruptible(wait queue head t \*queue);
- wake\_up\_sync(wait\_queue\_head\_t \*queue);
- wake up interruptible sync(wait queue head t \*queue);

### Sample

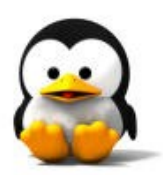

```
DECLARE_WAIT_QUEUE_HEAD(wq);
```

```
ssize_t sleepy_read (struct file *filp, char *buf, size_t count, loff_t
   *_{DOS}{
```

```
interruptible sleep on(&wq);
printk(KERN_DEBUG "awoken %i (%s)\n", current->pid, current-
>comm);
return 0; /* EOF */
```

```
}
```
{

}

ssize t sleepy write (struct file \*filp, const char \*buf, size t count, loff  $t *pos$ 

```
wake_up_interruptible(&wq);
return count; /* succeed, to avoid retrial */
```
# Nonblocking I/O

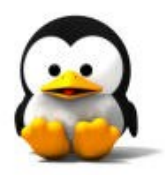

- **Another point we need to touch on** before we look at the implementation of full featured read and write methods is the role of the O\_NONBLOCK flag in filp->f\_flags.
- **The flag is defined in <linux/fcntl.h>,** which is automatically included by  $\langle$ linux/fs.h $>$ .
- O\_NDELAY is an alternate name for O\_NONBLOCK,

# Nonblocking I/O

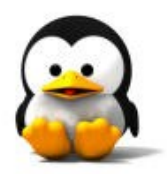

- **The behavior of read and write is** different if O\_NONBLOCK is specified.
- **If** In this case, the calls simply return -EAGAIN if a process calls read when no data is available or if it calls write when there's no space in the buffer.

#### Sample

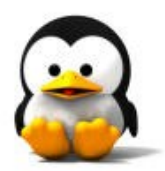

```
ssize t scull p read (struct file *filp, char *buf, size t count,
loff t *f pos)
{
  if (filp->f_flags & O_NONBLOCK)
       return -EAGAIN;
}
static inline int spacefree(Scull Pipe *dev)
{
  if (filp->f_flags & O_NONBLOCK)
       return -EAGAIN;
}
```
#### User space sample

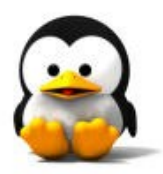

```
int main(int argc, char **argv)
{
   int delay=1, n, m=0;
   fcntl(0, F_SETFL, fcntl(0,F_GETFL) | O_NONBLOCK); /* stdin */
   fcntl(1, F_SETFL, fcntl(1,F_GETFL) | O_NONBLOCK); /* stdout */
   while (1) {
        n=read(0, buffer, 4096);
        if (n \ge 0)m=write(1, buffer, n);
        if ((n<0 \mid m<0) && (\text{errno} \mid = EAGAIN))break;
        sleep(delay);
   }
   perror( n<0 ? "stdin" : "stdout");
   exit(1);}
```
# poll and select

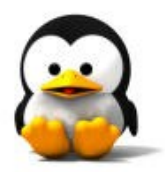

- **Applications that use nonblocking** I/O often use the poll and select system calls.
- poll and select have essentially the same functionality:
	- $\Box$  both allow a process to determine whether it can read from or write to one or more open files without blocking.
	- $\Box$  They are thus often used in applications that must use multiple input or output streams without blocking on any one of them.

# poll

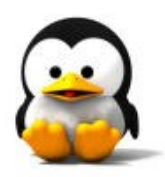

- unsigned int (\*poll) (struct file \*, poll table \*);
- The poll table structure is used within the kernel to implement the poll and select calls; it is declared in <linux/poll.h>.

# poll wait

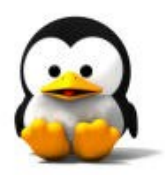

- **Every event queue that could wake up** the process and change the status of the poll operation can be added to the poll table structure by calling the function poll wait:
- void poll\_wait (struct file \*, wait\_queue\_head\_t \* , poll\_table \*);

# poll return value

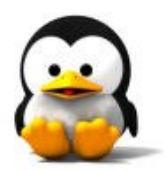

**Another task performed by the poll** method is returning the bit mask describing which operations could be completed immediately: **DPOLLIN** □POLLRDNORM □**POLLOUT** □POLLWRNORM

#### Sample

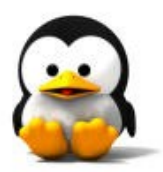

```
unsigned int scull p poll(struct file *filp, poll table *wait)
{
  Scull Pipe *dev = filp->private data;
  unsigned int mask = 0;
  int left = (dev->rp + dev->buffersize - dev->wp) % dev-
  >buffersize;
  poll wait(filp, &dev->inq, wait);
  poll wait(filp, &dev->outq, wait);
  if (dev->rp != dev->wp)mask |= POLLIN | POLLRDNORM;
  if (left != 1)
       mask |= POLLOUT | POLLWRNORM;
  return mask;
}
```
#### Userspace poll

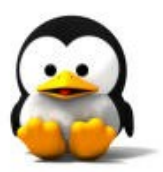

- $\blacksquare$  #include <sys/poll.h>
- I int poll(struct pollfd \*ufds, unsigned int nfds, int timeout);
- **Struct pollfd**

```
{
  int fd; /* file descriptor */
 short events; /* requested events */ 
 short revents; /* returned events */
};
```
#### Userspace sample

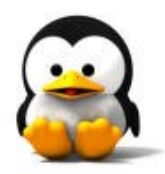

```
struct pollfd pfd[2];
pfd[0].fd = 0;pfd[0].events = POLLIN;
pfd[0].revents = 0;
pfd[1].fd = 1;pfd[1].events = POLLOUT;
pfd[1].revents = 0;
switch (poll (pfd, 2, 10000))
{
    case -1:
          perror ("poll()");
          break;
   case 0:
          printf ("none is ready.\n"); 
          break;
    default:
          if (pfd[0].revents == POLLIN || pfd[1].revents == POLLOUT)
                     printf ("event\n");
          break
}
```
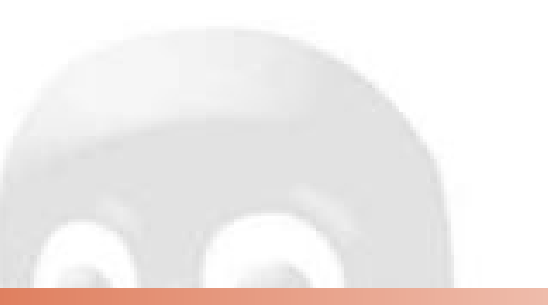

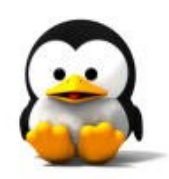

# **Question?**